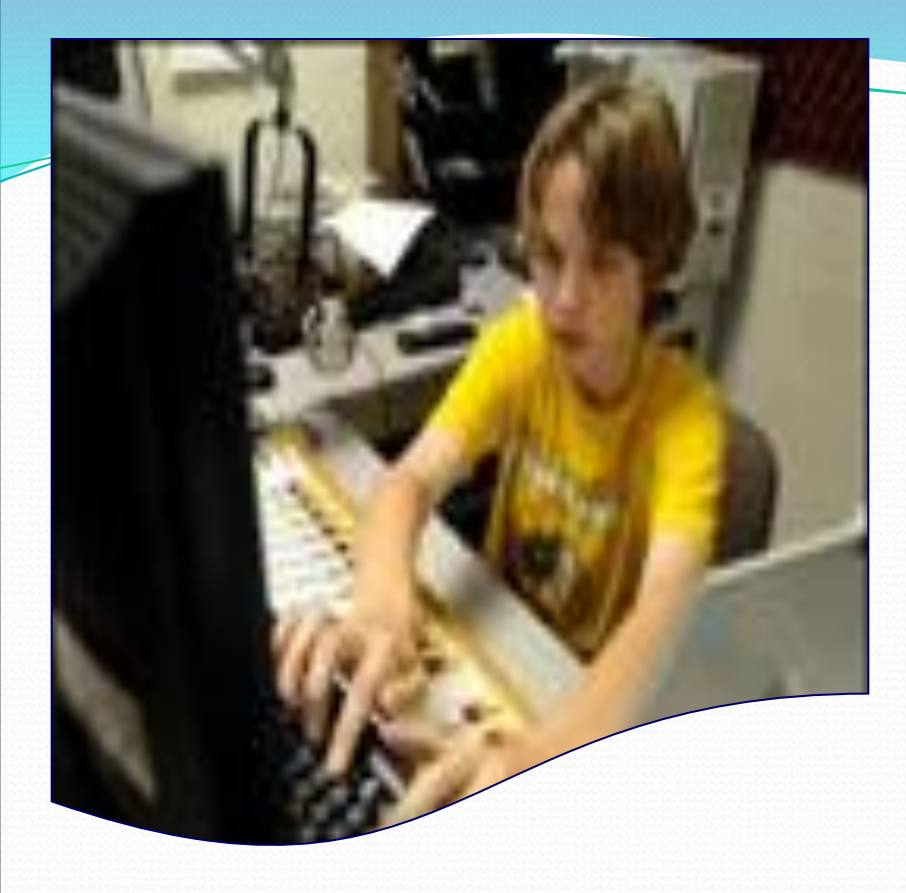

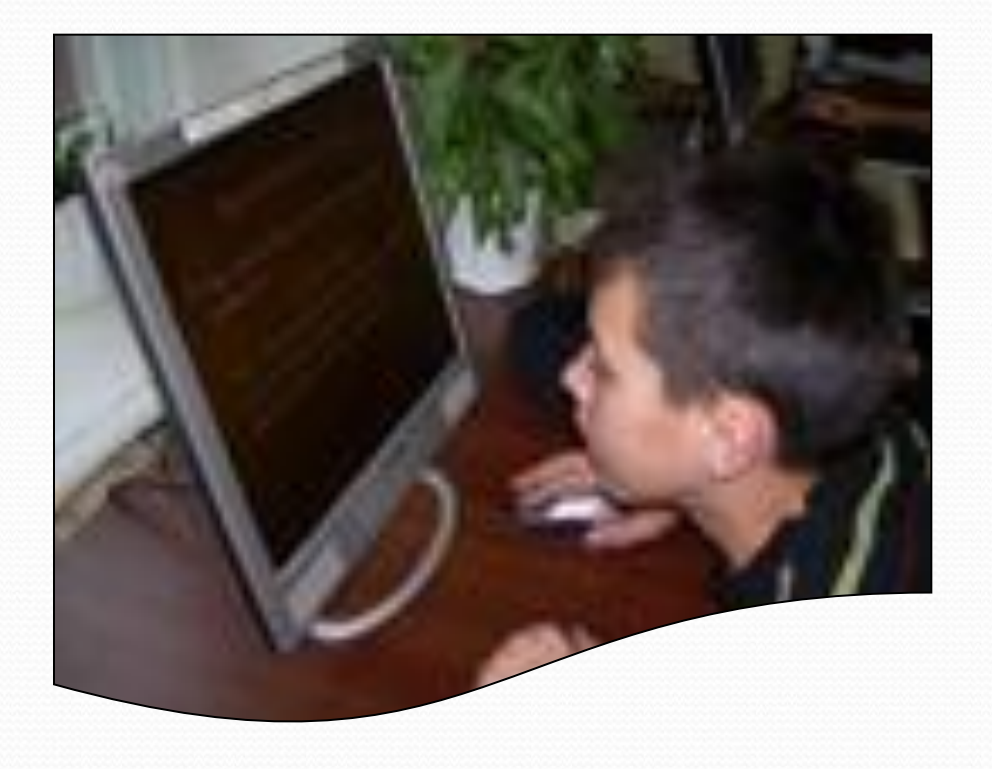

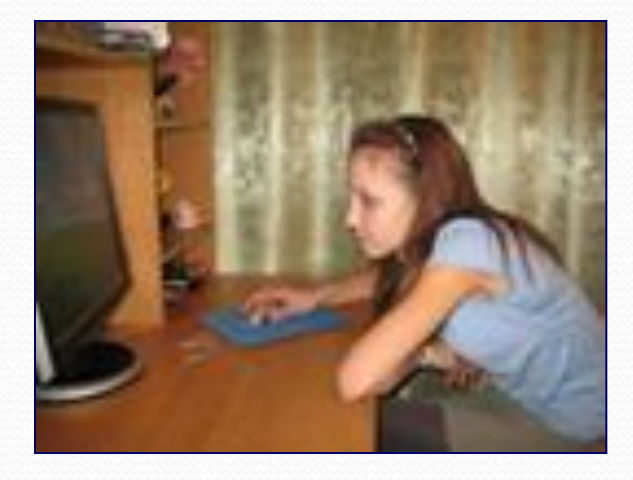

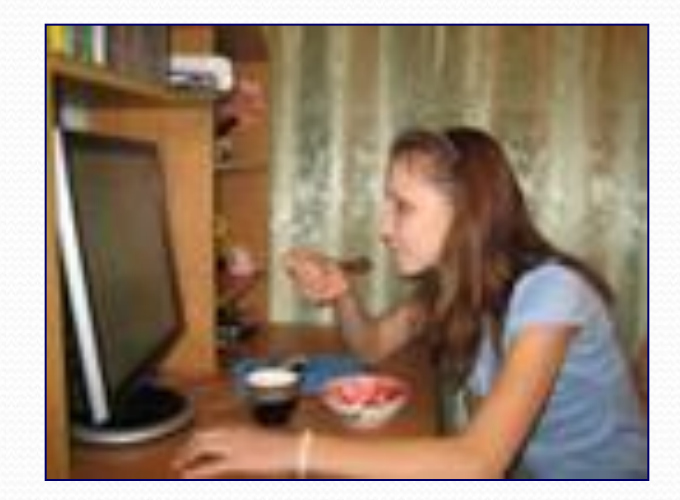

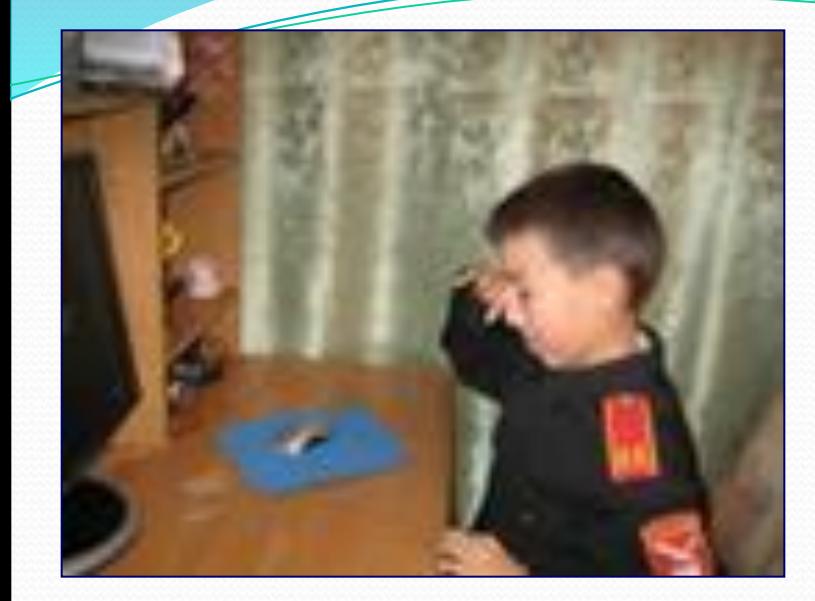

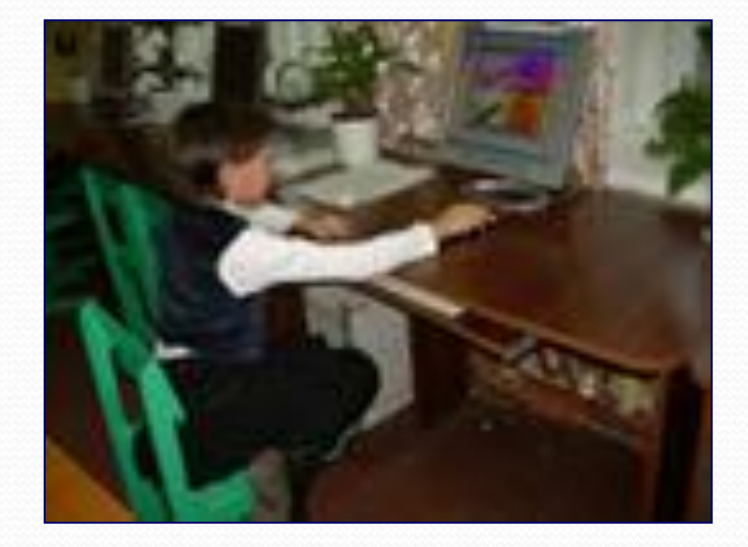

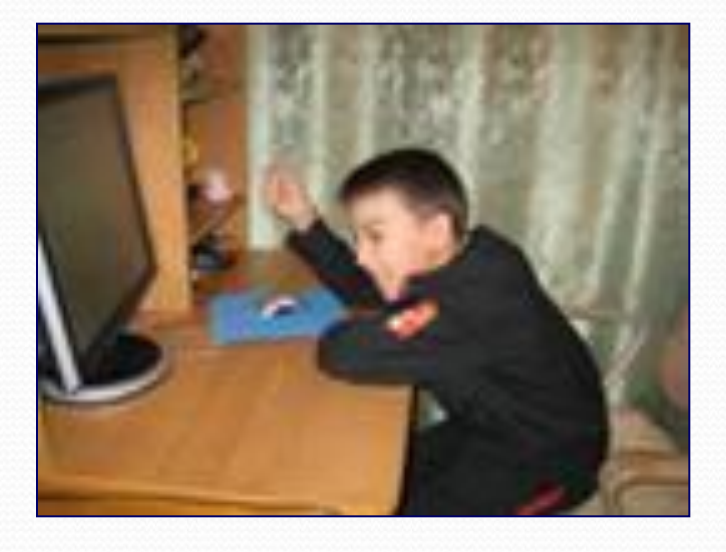

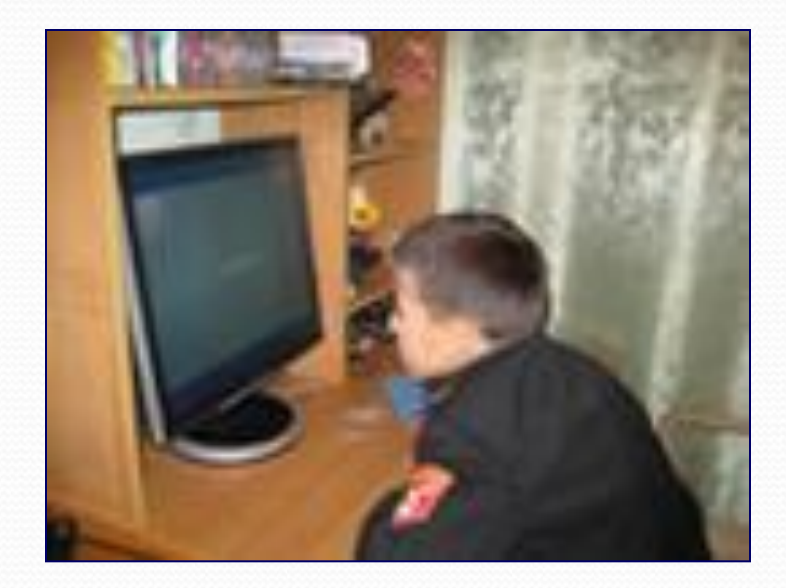

## **Основные вредные факторы,**

**действующие на человека за компьютером:**

- **Сидячее положение в течение длительного времени;**
- **Воздействие электромагнитного излучения** 
	- **монитора;**
- **Утомление глаз, нагрузка на зрение;**
- **Перегрузка суставов кистей;**
- **Стресс при потере информации.**
- **Интернет зависимость**
- **Нагрузка на психику.**

# **Эксплуатационные требования к компьютерному рабочему месту**

*.* Освещение при работе с компьютером должно быть не слишком …………., но и не отсутствовать совсем, идеальный вариант - …………………. свет.

2. Поставьте стол так, чтобы окно не оказалось……….. вами или ……….. Если это неизбежно, то повесьте на окно …….........

3. Уровень электромагнитного излучения ……….. и ………..монитора выше, чем………...

4. Приобретите ………. рабочее кресло, которое позволит без усилий сохранять правильную ……. за компьютером.

5. Если вы много работаете с ………….., приобретите специальную подставку под запястья.

6. Важный фактор эргономики – шум на рабочем месте (системный блок). Если по долгу работать за таким компьютером, это станет фактором повышенной утомляемости. Для устранения этого поставьте системный блок на пол или в специальный ящик с дверью в столе компьютера, но при этом обеспечьте хорошую ……………..системного блока.

7. Располагайте монитор и клавиатуру на рабочем столе …………., ни в коем случае не наискосок.

8. Экран монитора должен быть абсолютно…………... Протирайте экран монитора минимум ………. в неделю.

9. Следует сидеть …………. (не сутулясь) и опираться спиной о ………….кресла.

 10. Бедра находятся под ……………. углом к туловищу, колени под ……….. углом к бедрам. При таком положении ног не возникает напряжение мышц.*.*

 11. Монитор необходимо установить на такой высоте, чтобы центр экрана был на ……….. см. ниже уровня глаз, угол наклона до............<sup>0</sup>.

 12.Экран монитора должен находиться от глаз пользователя на оптимальном расстоянии ………….см

Освещение при работе с компьютером должно быть не слишком **ярким**, но и не отсутствовать совсем, идеальный вариант – **рассеянный** свет.

2. Поставьте стол так, чтобы окно не оказалось **перед** вами или **сбоку**. Если это неизбежно, то повесьте на окно **жалюзи или (плотные шторы)**

3. Уровень электромагнитного излучения **сзади и сбоку** монитора выше, **чем спереди**.

4. Приобретите **удобное** рабочее кресло, которое позволит без усилий сохранять правильную **осанку** за компьютером.

5. Если вы много работаете **с клавиатурой**, приобретите специальную подставку под запястья.

6. Важный фактор эргономики – шум на рабочем месте (системный блок). Если подолгу работать за таким компьютером, это станет фактором повышенной утомляемости. Для устранения этого поставьте системный блок на пол или в специальный ящик с дверью в столе компьютера, но при этом обеспечьте хорошую **вентиляцию** системного блока.

7. Располагайте монитор и клавиатуру на рабочем столе **прямо**, ни в коем случае не наискосок.

8. Экран монитора должен быть абсолютно **чистым**. Протирайте экран монитора минимум **раз** в неделю.

9. Следует сидеть **прямо (**не сутулясь) и опираться спиной **о спинку** кресла.

 10. Бедра находятся под **прямым** углом к туловищу, колени под **прямым** углом к бедрам. При таком положении ног не возникает напряжение мышц.*.*

 11. Монитор необходимо установить на такой высоте, чтобы центр экрана был на **10-15**  см. ниже уровня глаз, угол наклона до **15**<sup>0</sup> .

 12.Экран монитора должен находиться от глаз пользователя на оптимальном расстоянии **60-70** см

Сдавление срединного нерва на уровне запястья проявляется болью или онемением

# **Здоровьесберегающие технологии при работе с компьютером**

### **Комфортное рабочее место Гимнастика для глаз**

#### Вот наилучший способ посадки за компьютером

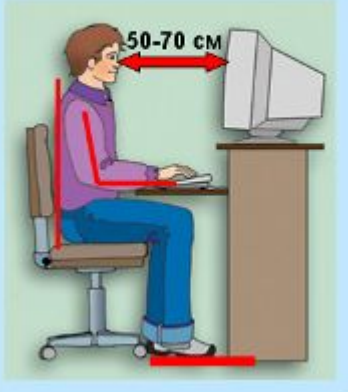

Экран монитора находится на расстоянии 50-70 см от глаз.

Обе ступни стоят на полу.

расслаблены. Плечи Локти слегка касаются туловища. Предплечья находятся на той же высоте, что и клавиатура.

Спина расположена вертикально.

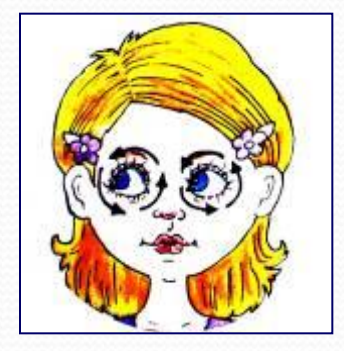

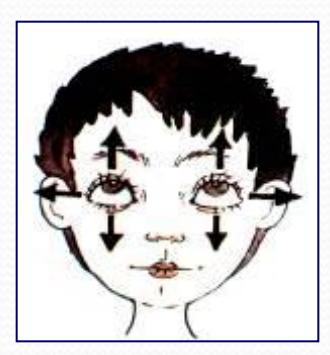

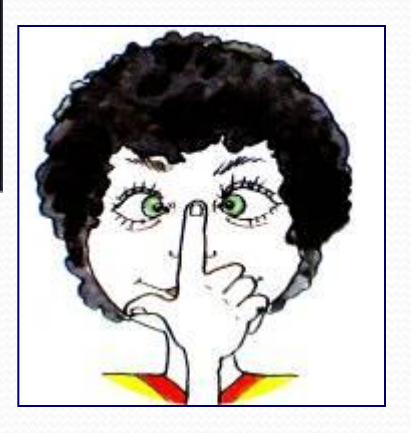

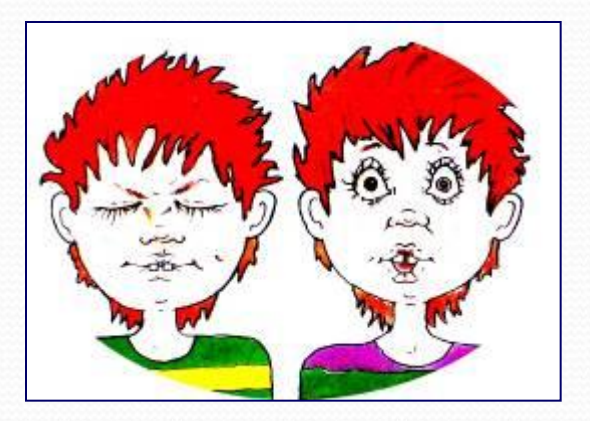